Wireless Access Point User Manual Linksys Router With 4-port Switch >>>CLICK HERE<<<

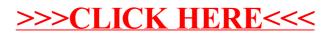